### **Gruppetime uke 8**

**IN1000 - gruppe 7, høst 19** 

### **Ukens temaer**

- Mer om OO-programmering:
	- 'self'
	- 'None'
	- Referanser
	- Datastruktur
	- Kontrollflyt

# **Repetisjon: 'self'**

- 'self' brukes for at objektet skal referere til seg selv
- **Instansmetoder og konstruktør:** self må være første parameter
- **Instansvariabler:** self.\_*variabelnavn* signaliserer at det er private variabler som hører til hvert enkelt objekt. Skal ikke aksesseres utenfor klassen.
- For å kalle på en instansmetode i en annen instansmetode inne i selve klassen må metoden kalles på self:
	- self.skrivUt()
- Dette er en særting for Python!

# **Gjennomgang av klassen Person**

- Liveprogrammering: gjennomgang av eksempelet til egenoppgaven i Oblig 6:
	- person.py
	- testPerson.py

### **'None'**

- 'None' brukes for å representere *fraværet av en verdi*
- Eksempel: hvis du vil ha en variabel som skal brukes til et objekt, men ikke vil gi den noe verdi, kan variabelen settes lik None:
	- objektetMitt = None
- None er 'default'-verdien til enhver metode, om noe ikke annet er spesifisert ved *return*
	- Lager vi en metode uten returverdi, så ser det ut som den ikke returnerer noe, men i virkeligheten returnerer den None

### **'None'**

- Eksempel: en **prosedyre (metode uten returverdi)** returnerer alltid None:

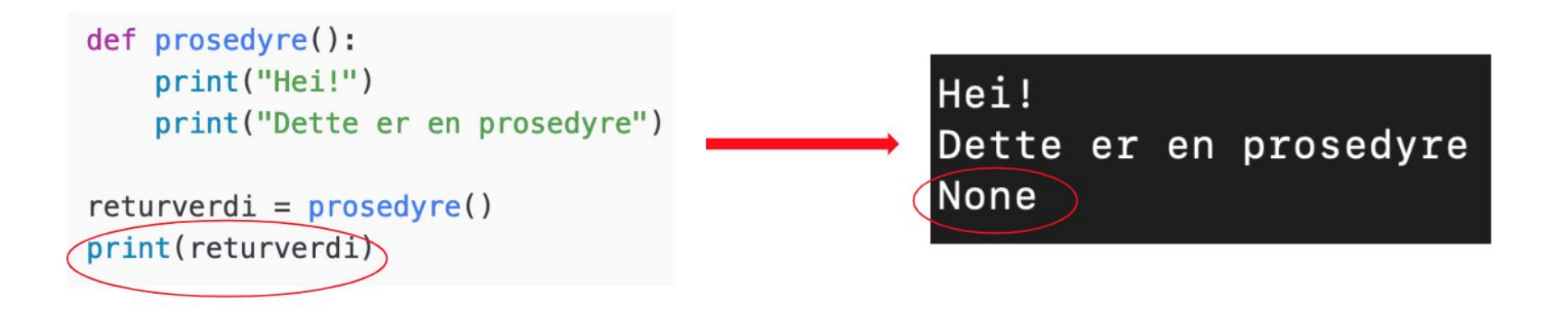

### **'None' - fortsettelse Person-programmene**

- None kan være nyttig å bruke som "startverdi" når vi leter etter et gitt objekt
- Liveprogrammering: finne en person (**objektet, ikke navnet**) i en liste:
	- testPerson.py

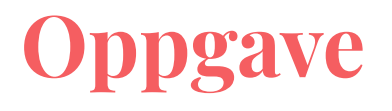

#### **Oppgave 1**

Skriv en klasse sirkel. En sirkel har en radius, lag en konstruktør som setter radius.

Lag tre metoder til: en som returnerer diameteren til sirkelen, en som returnerer omkretsen til sirkelen og en som returnerer arealet til sirkelen.

*Hint: omkrets av en sirkel er diameter \* pi, arealet av en sirkel er radius² \* pi. Eksponenter skrives som <base>\*\*<eksponent>, f.eks. 28 skrives 2 \*\*8.* 

Lag deretter 2 sirkler med ulik radius.

Skriv ut den ene sirkelens omkrets og areal, og den andre sirkelens diameter.

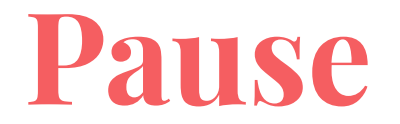

# **Referanser og datastrukturer**

- Referanser er en måte å få tak i objekter på
- Tegning: klassen Dyr fra forrige uke
	- Egenskaper: art, vekt, kjønn
	- hund = Dyr("hund", "5", "hannkjønn")
	- katt = Dyr("katt", "3", "hunkjønn")
	- 'katt' og 'hund' er **referanser** til objektene
	- Hva skjer hvis vi skriver dette?:
		- $-k$ att = hund
- Relasjonen mellom objekt og referanse: *minnegaten.pdf*

## **Større OOP-eksempel**

- Ikke gjennomgått forrige time
	- bygning.py
	- testBygning.py

# **Hvis tid: oppgaver**

#### **Oppgave 2**

Skriv en klasse *Leilighet*. Konstruktøren skal definere instansvariabler som representerer nummer (leilighetsnummer) og etasje. Skriv også metoder for å hente disse verdiene.

#### **Oppgave 3**

- 1. Skriv en klasse *Bygaard*. Konstruktøren til klassen skal definere en tom liste for leiligheter.
- 2. Skriv en metode som legger til en leilighet i listen med leiligheter.
- 3. Skriv en metode som tar i mot et leilighetsnummer og forsøker å finne og returnere leiligheten med dette nummeret. Hvis det ikke eksisterer en slik leilighet så skal metoden returnere *None*.

## **Til info**

- Repetisjonstime mandager kl 12.15
	- Vanligvis på rom Prolog, men førstkommende mandag er det flyttet til rom Caml
- Oblig 7
	- Større OOP-oppgave
	- **- Frist: 21. Oktober kl 23:59**
	- Utsettelse: forespørsler sendes til meg på mail (<u>marialjo@ifi.uio.no</u>). Det gis 3 kalenderdager utsettelse
	- Nytt forsøk: om innleveringen ikke blir godkjent, men kun har noen få mangler, gis det et nytt forsøk med en ny frist
	- Oblig 7 og 8 er **godkjent/ikke godkjent**, ikke poenggivende. Begge må bestås for å kvalifisere til eksamen
- Poengscore på oblig 1-6 publiseres i løpet av neste uke i Devilry
	- Minst 19 av 29 poeng kreves for å kunne levere oblig 7